16-AUG-2016 10:00

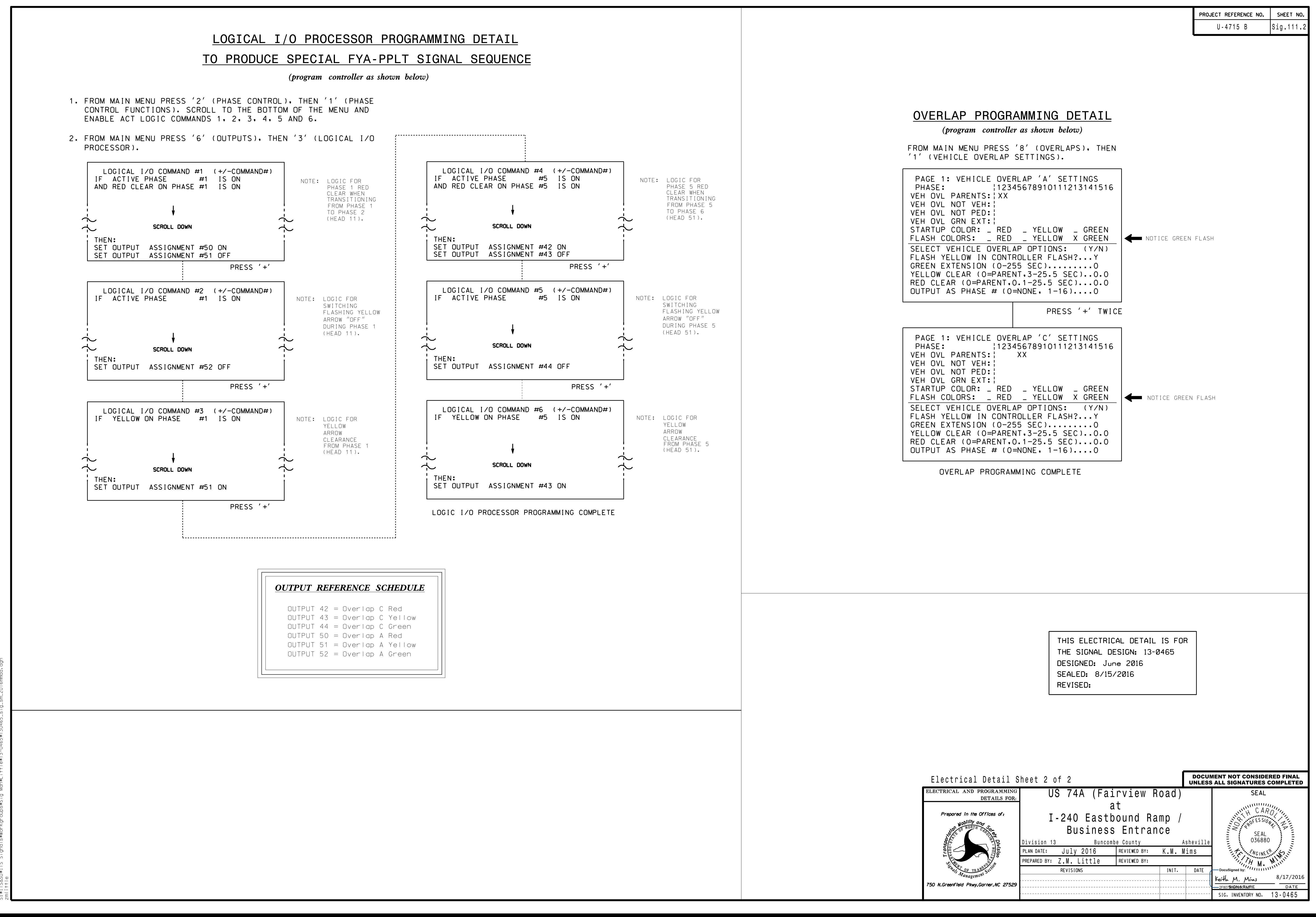